# サイバー攻撃の被害は **Active Directory** で最小化する!

χΡι

**AMIYA** 

8888

## **RITY BREAC**

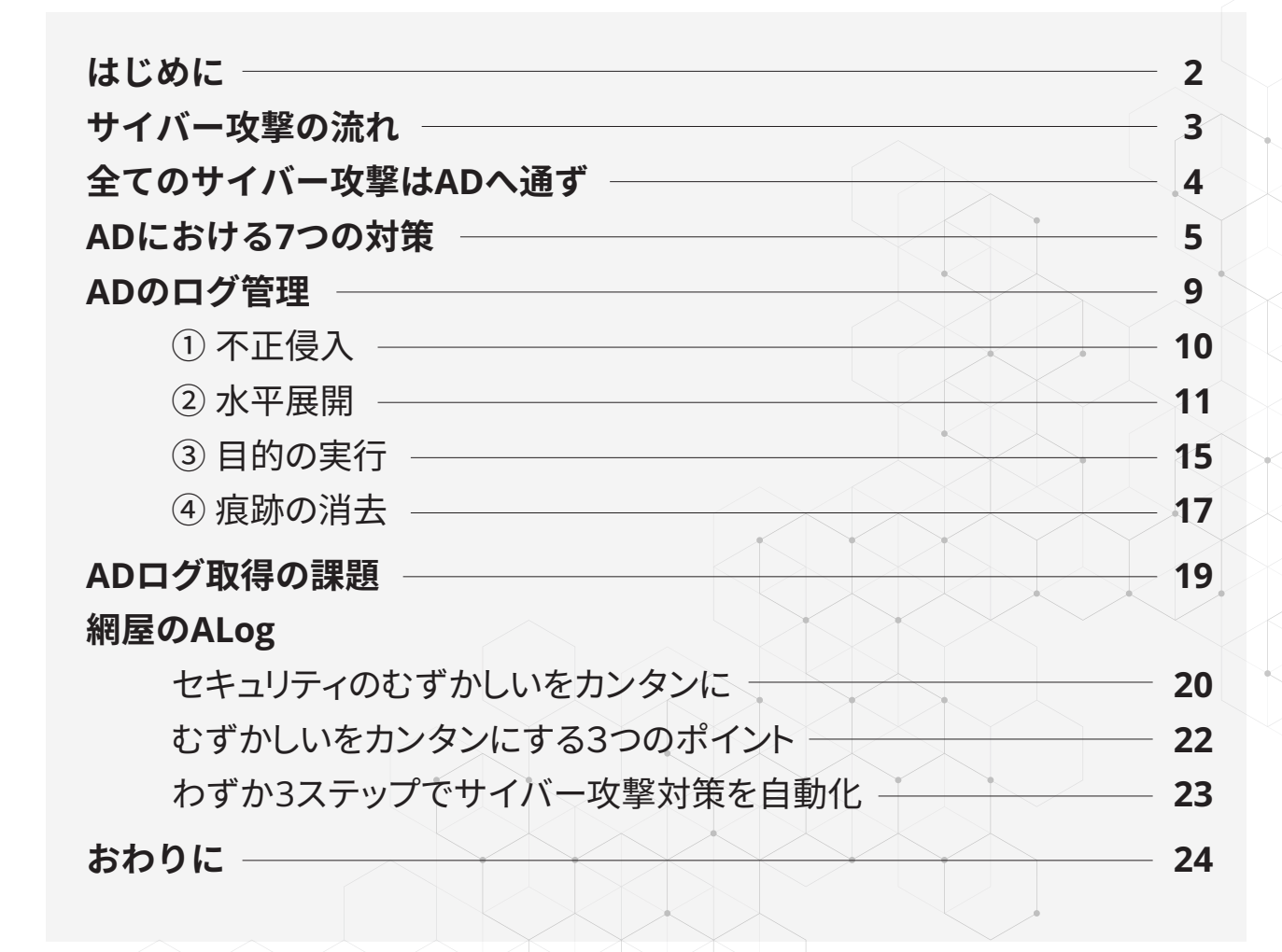

**COA16C20Data Breach 2008** 2202E6F6163686573204C69104 01 Cyber Attack696EA1  $C1007368$ 

目次

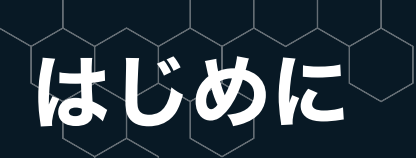

年々増え続けるサイバー攻撃。警視庁が発表した「令和3年 におけるサイバー空間をめぐる脅威の情勢等について」では、 2021年は国内のサイバー犯罪検挙数が過去最多の前年比 約24%増であったことが明らかになっています。また、近年 急激に進むテレワークやクラウドの導入に伴い、それらの 脆弱性を狙った攻撃も増加しています。

新たなワークスタイルの下では、守るべきものは社内にある ことが前提のセキュリティモデルでは限界が生じるように なりました。さらには、サイバー攻撃の手口はますます多様化・ 巧妙化しており、ネットワークへの侵入を防ぐ入口対策に力 を入れても、侵入を防ぎきることが難しくなってきています。

#### **サイバー犯罪の検挙件数の推移**

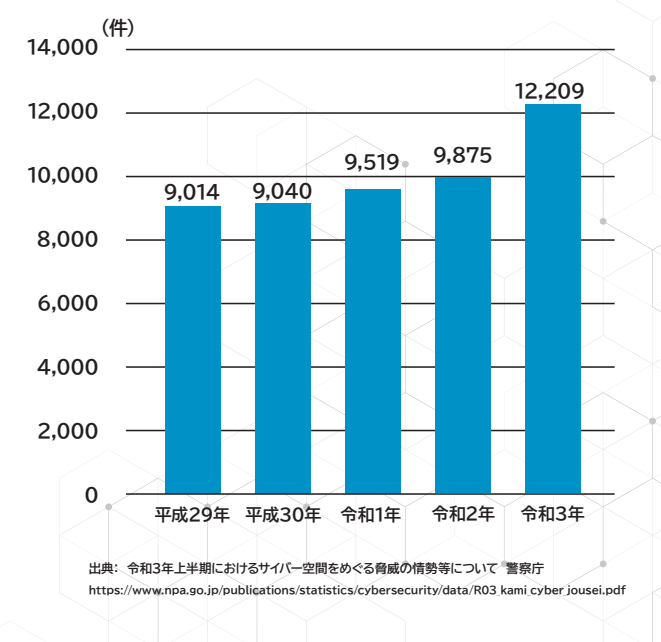

このような状況下で、「内部対策」に注目が集まっています。 内部対策とは、攻撃者の侵入後の対応にフォーカスし、 侵入後の被害を最小限に抑える対策のことです。侵入されて から目的達成までに至る段階で、いかに早期に検知し対処 できるかどうかが重要です。

 数ある内部対策の中でも特に注目したいのがActive Directoryにおける対策です。Active Directory(以下 AD)とは、Windows Serverの機能の一つで、従業員の ユーザアカウント管理や、各情報資源へのアクセス権限管理 などを一元管理できるもので、企業のITインフラの中枢です。 ADは様々な利便性の高い機能を備えているからこそ、セキュ リティの観点でも非常に重要です。本書では、あらゆる サイバー攻撃がADを経由することに着目し、内部対策の 中でもADをテーマに、ADにおける対策やADのログ管理 などを解説していきます。皆様がセキュリティ対策を講じる際 に本書が一助となれば幸いです。

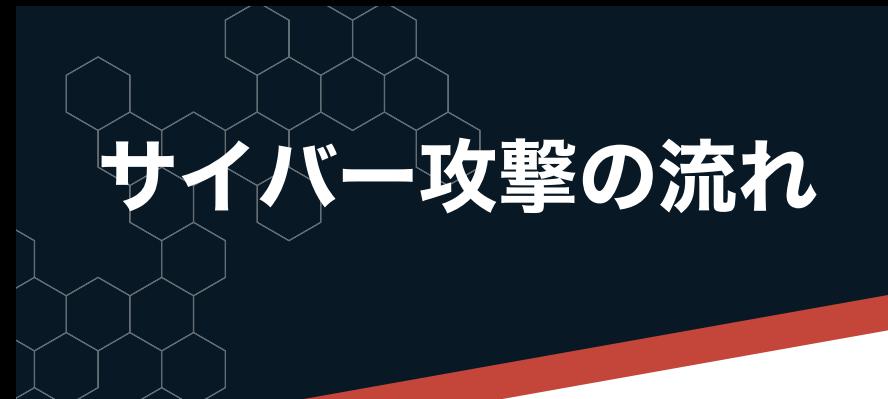

冒頭で述べたように、多様化・巧妙化するサイバー攻撃ですが、 その攻撃の流れには以下のパターンがあります。

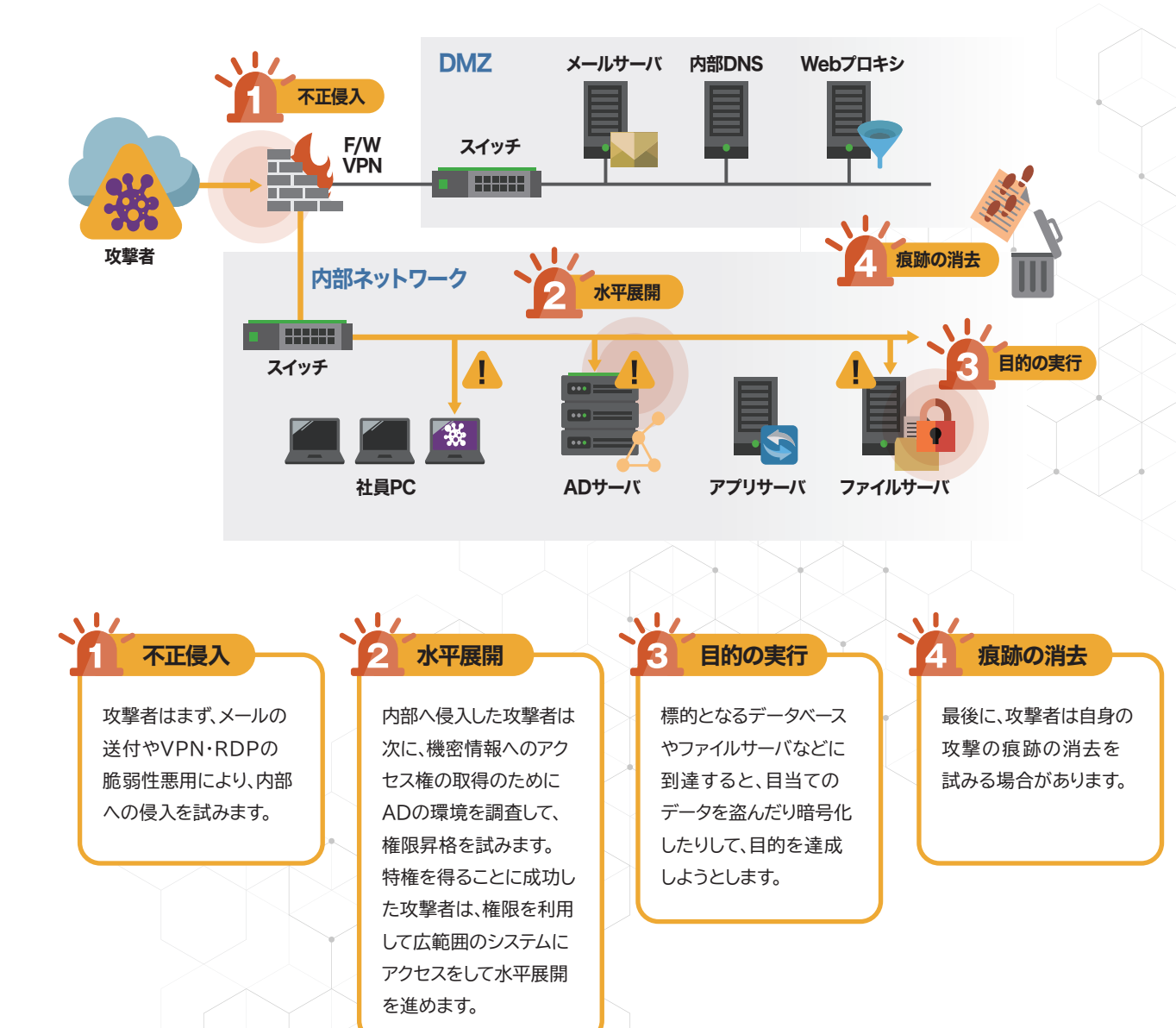

ここで注目したいのが、ADを突破されたら最後、攻撃者は 自由に行動できてしまう、という点です。 そのため、攻撃者は目的達成のために必ずADを経由します。

## ADが突破されれば 実害を受けるのみ!!

### **AMIYA**

## のサイバー攻撃はADに通ず

 攻撃者にとってADはとても魅力的なものです。あらゆる 情報資源がADによって一元管理されている環境下では、ド メイン管理者アカウントはADが管理する全ての資源をコン トロールすることが可能だからです。そこで、攻撃者はADの

脆弱性や端末に保存されたアカウントの認証情報を悪用し たりしてAD環境に対して攻撃を仕掛け、より権限の高いアカ ウントの認証情報を窃取し、それらを用いてシステムを横断的 に侵害しようとします。

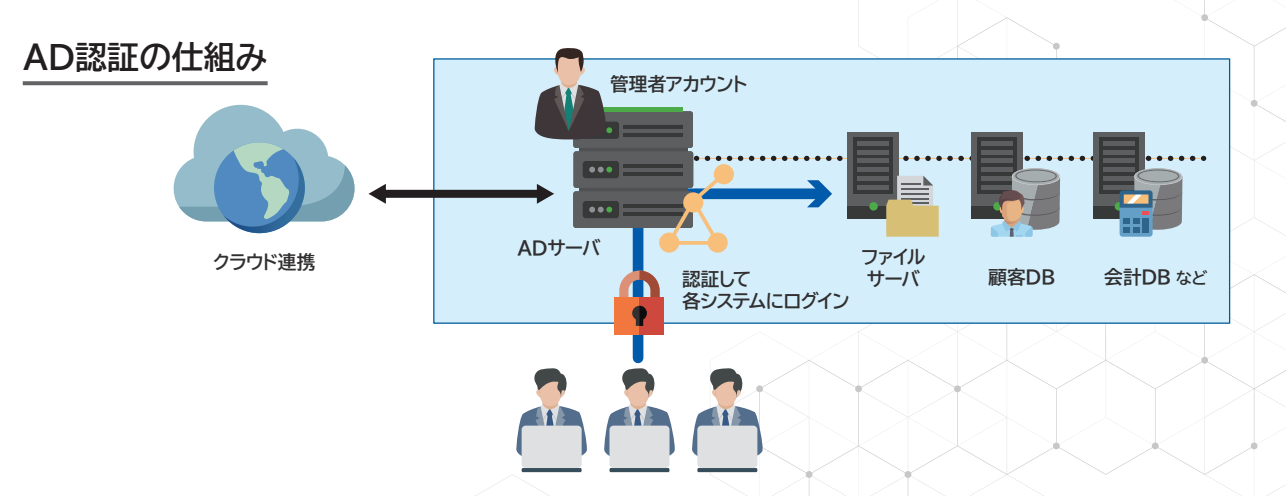

 2021年10月に徳島県の病院がランサムウェア被害に遭 ったことは記憶に新しいでしょう。LockBit 2.0と呼ばれる ランサムウェアに感染し、患者の診察記録を保管する電子カ ルテなどのデータが暗号化され、実質的な機能停止に陥る という甚大な被害が生じました。ランサムウェアの代表格であ るLockBit2.0の中には、ADを攻撃し、グループポリシーで ウイルス対策ソフトを停止させた後にランサムウェアをシステム 全体に拡散させる仕組みが搭載されたものもあります。

その場合、ADサーバに侵入されたが最後、そこで管理される システム全てが被害に遭うことになります。

 このインシデントでは、ADの設定に課題があったことが明 らかになっています。アカウントロックアウトの設定が無効に なっていたり、ドメインユーザーに管理者権限が付与されてい たりと、セキュリティ上問題のある設定となっていました。これ らの問題がなければ、攻撃の阻止や遅延ができたかもしれ ません。

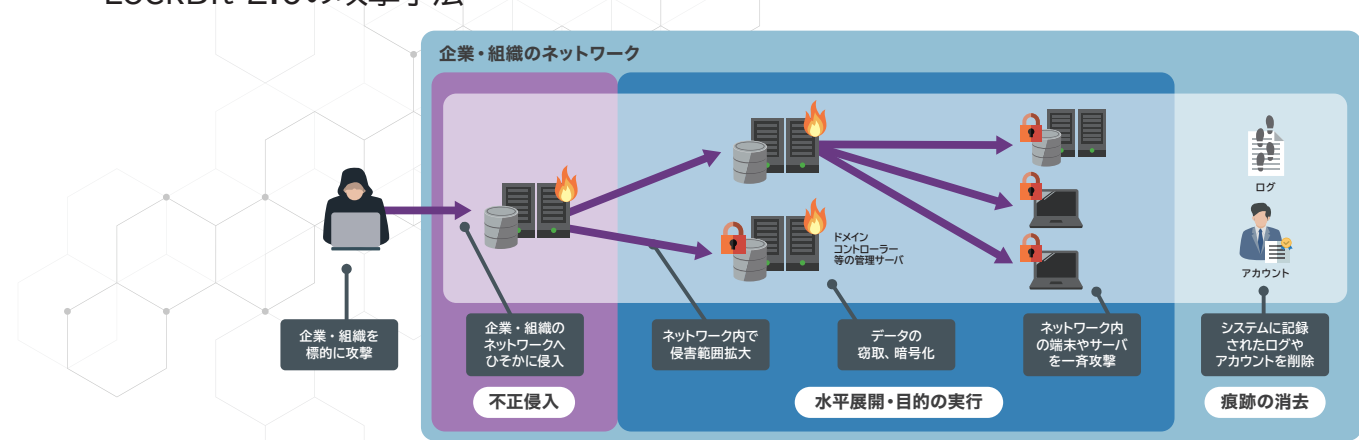

#### LockBit 2.0の攻撃手法

では、ADにおいてどのような対策を講じればよいので しょうか。ここでは、ADに対する攻撃を抑止するための主な 対策を7つ紹介します。

一つの対策のみに頼らず、複数の対策を組織の運用状況 と照らし合わせて実施すると効果的です。

### **1.管理用端末の設置**

 ADサーバの管理に使用する端末には管理者アカウントの認証情 報が保存されているので、管理者アカウントを狙った攻撃の対象に なります。

これらの端末をADサーバの管理専用の端末とし、これらの端末か らのインターネット接続やアプリケーションの実行を制限すること で、マルウェア感染などのリスクが減ります。

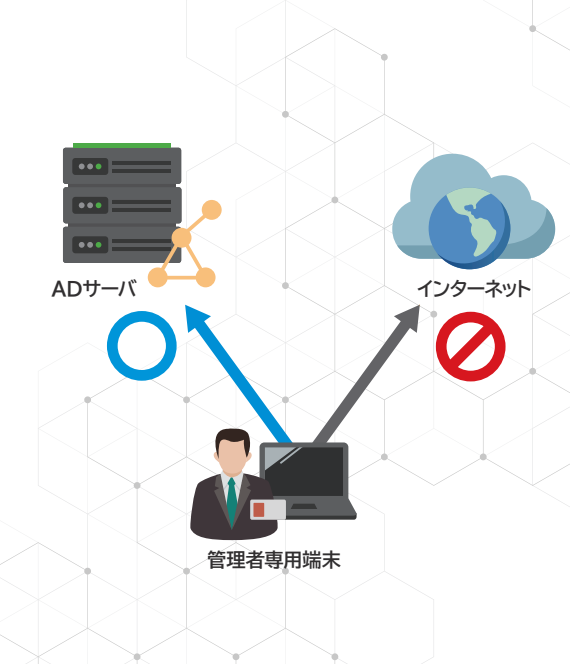

## **2.セグメント化**

 コンピューターを用途に応じて別々のネットワーク セグメントに配置し、セグメント間での通信の許可を 必要最小限にします。さらに、認証情報が窃取され た場合の被害を局所化するために、各セグメントで 使用する管理者アカウントを別々に設け、各セグメ ント内のコンピュータとそれらの管理専用端末のみ に各管理者アカウントの使用を制限します。それに より、侵害されたコンピューターからのADサーバへ の構断的侵害を抑止できる可能性があります。

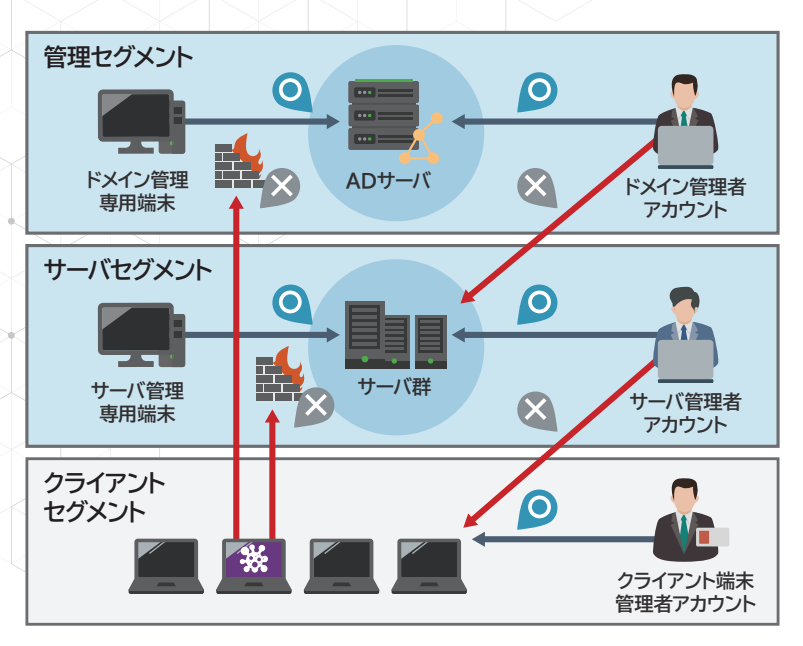

## **3.特権の最小化**

 ドメイン管理者権限やサーバの管理者権限などの特権を有する アカウントを最小限にします。業務遂行のためにアカウントに与え る必要がある特権を整理し、アカウントの管理画面やグループポリ シーなどを使用して最小限の特権だけ付与することで、アカウント を乗っ取られて特権を悪用されたときの被害を最小化できます。

**エリアごとに職務分掌/特権の最小化**

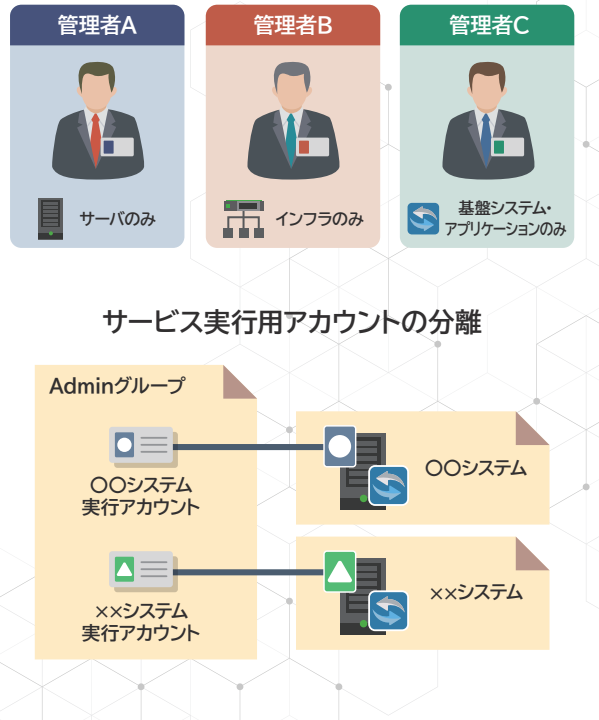

## **4.セキュリティ更新プログラムの適用**

 脆弱性の悪用を抑止したり、追加されたセキュリティ 機能を有 効にするために、最新のセキュリティ更新プログラムを適用します。

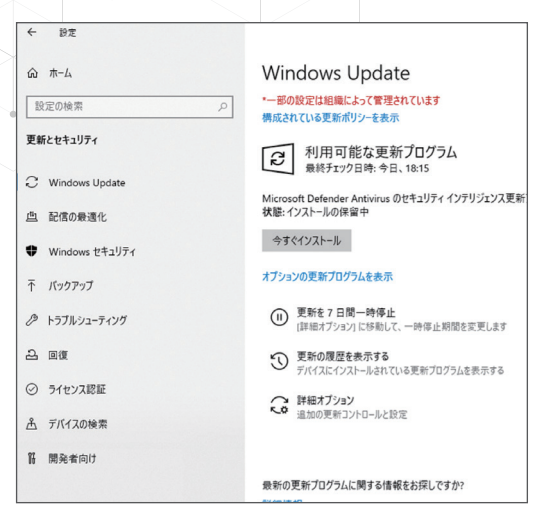

## **5.アカウントロックアウトの設定**

 ID、パスワードを連続して一定回数間違えた場合に、ログオンを 禁止するアカウントロックアウトを設定します。これによって、ブルー トフォース攻撃による被害を受けなくなります。また、ロックアウトの 設定によって、ロックアウト自体がイベントログとして記録されるた め、外部からの攻撃を検知することが可能になります。

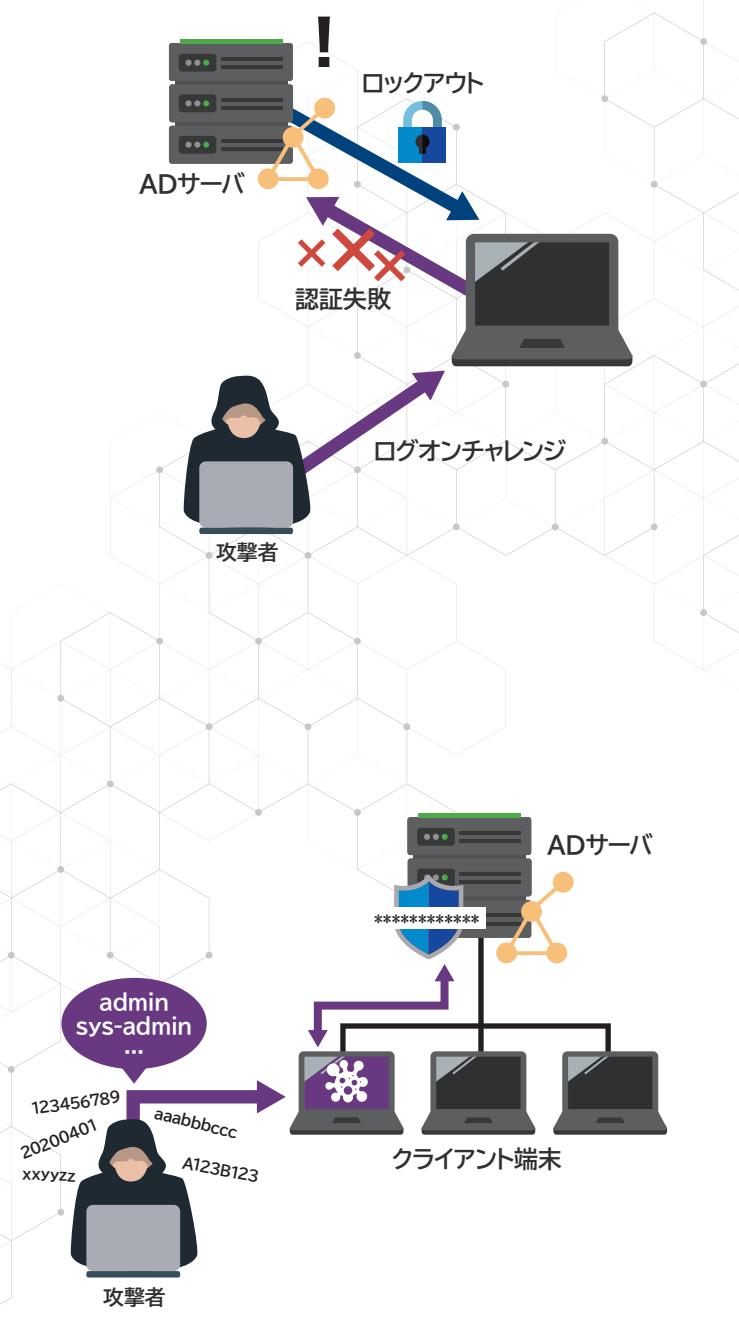

## **6.適切なパスワード設定**

短い単純なパスワードでは、ブルートフォース攻撃などによって攻 撃者にパスワードを割り出される危険性が高くなります。サーバの 初期状態から存在するビルトイン Administratorは非常に強力 な権限を保有するため、特に強固なパスワードを設定し、さらにパ スワードを割り出された場合に備えてパスワードの使いまわしを避 けます。

**AMIYA** 

## **7.グループポリシーの再読み込み**

 グループポリシーはサーバ側で設定・配信されるので、サーバ側で の設定変更がなければコンピュータは読み込まない設定となって います。そのため、定期的にグループポリシーの再読み込みを行う ことで、攻撃者によってグループポリシーが変更されても、強化され た設定を取り戻すことができるので、攻撃遅延ができる可能性が あります。

#### **重要 攻撃を受けていることに気づくこと!**

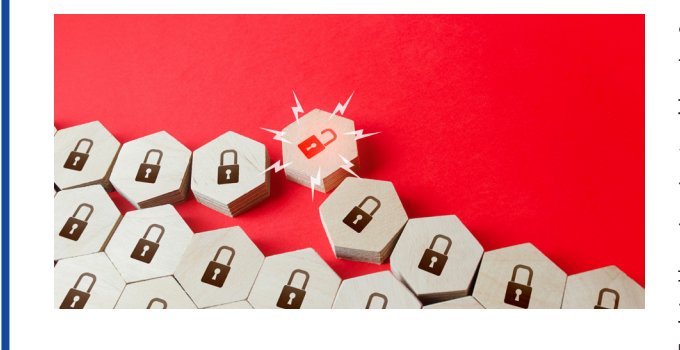

ここまで紹介してきた対策は、ADに対する攻撃を抑制 する対策となります。しかし冒頭で述べたように、サイバー 攻撃は高度化・巧妙化しており、攻撃者の侵入を防ぎき ることが難しくなってきている昨今、このような対策をし ていても、攻撃者はこの対策を回避し、目的を達成でき てしまうのが実情です。

**ADサーバ**

**攻撃者**

最も重要なのは、万一侵入された際に、攻撃者による不 正侵入、横断的侵害にいち早く気づくことです。そこで活 躍するのが**ログ管理**です。

ログを取得し、異常な操作を検知できる体制を整えること で、攻撃者による不正侵入、横断的侵害を早期に気づくこと ができ、その後の対応に移ることができます。一方、ログに よるサイバー攻撃検知ができない状況であれば、被害が 拡大するまで気づけないことになり、事業継続への多大なる 影響を及ぼすことになります。つまり、ログを適切に管理 できれば、サイバー攻撃の検知、早急な対応により情報流出 などの最悪の事態を回避したり、サイバー攻撃の被害を 最小化したりすることが可能になります。また、攻撃の痕跡 を調べることもできるので、攻撃の状況や、悪用された

アカウント・コンピュータを把握することができ、適切な 対応策を講じることも可能になります。

ログ自体は、Windowsの標準機能で取得可能です。 ADのイベントログには、例えばログイン、特権割り当て、 チケット要求などの認証に関連するログが記録されるため、 悪用されたアカウントや横断的侵害を受けた端末の情報を 調査する手掛かりになります。

 ここからは、ADに対する攻撃や管理者アカウントの悪用 を検知するために最低限監視が必要なイベントログに ついて、サイバー攻撃の段階に分けて紹介していきます。

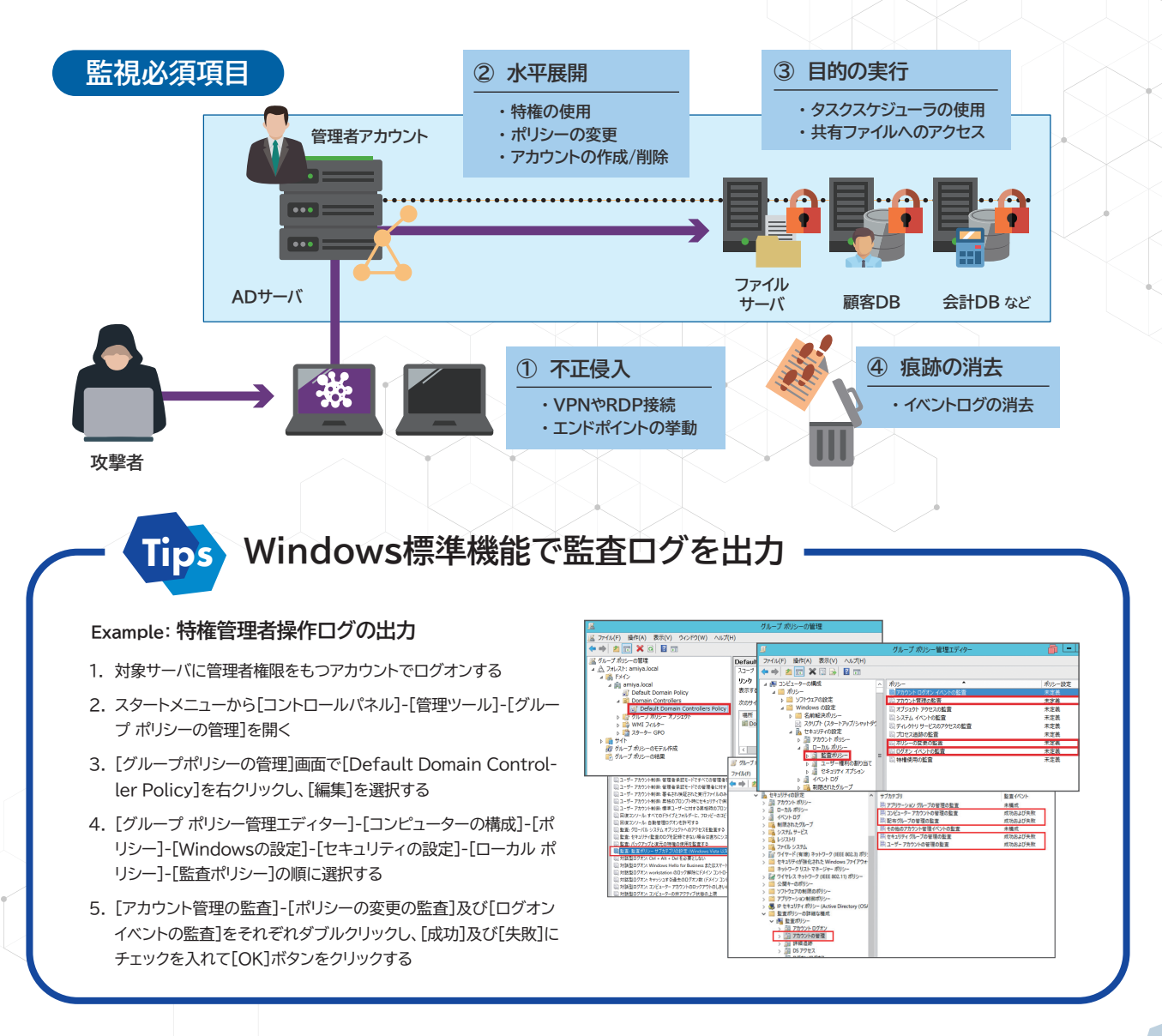

### **AMIYA**

## **① 不正侵入**

攻撃者はターゲットとなる企業のネットワークに侵入するこ とから始まります。その経路は多々ありますが、最近はVPN やRDPが多く利用されます。その他に、フィッシングサイトや 標的型メールでマルウェアに感染させ、C&Cサーバと通信 させることで実質的に企業のデバイスへ不正侵入する方法 もあります。

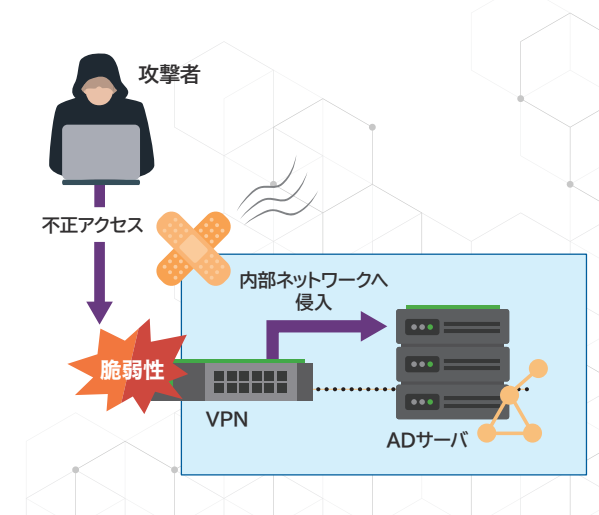

#### 例 **VPNを狙った不正アクセスをログで検知**

本資料は、ADのセキュリティ対策を対象としているため、少し話題がそれますが、 VPN機器を狙ったサイバー攻撃が多いため、ご紹介します。 VPN機器の特徴として、正規ユーザ、不正ユーザ問わず、インターネットを経由し誰 でもVPN認証をできることにあります。そのため、ユーザーID/Passwordが 漏洩すれば、不正侵入されることになります。そこで、VPNを経由した不正侵入を 検知するために、ログを活用して検知する必要があります。

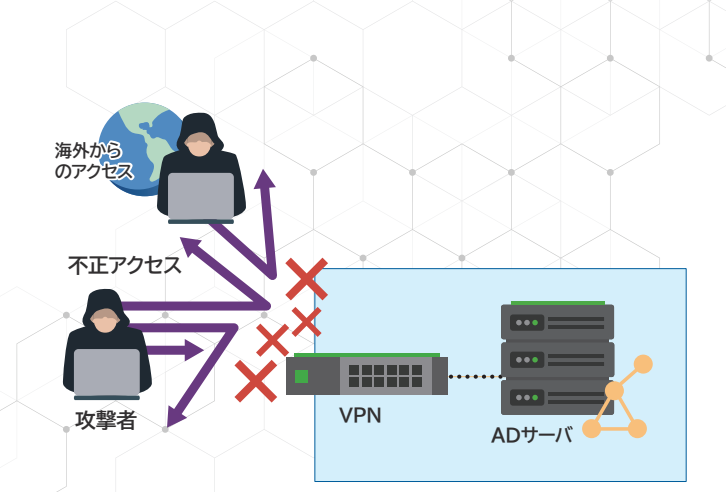

#### **有効な監視ポイント**

- 総当たり攻撃を検知
	- あるユーザのログオン失敗が1日に5回 以上
	- リストにないユーザによるログオン失敗
- 海外からの不審なログオン試行を検知 - 送信元グローバルIPアドレスが海外と なっているログオン失敗

### **② 水平展開**

 ターゲットのシステム内部への侵入に成功した攻撃者は、 自身が活動しやすい環境を作り出すため、権限の昇格を 試みたり、行動範囲を拡大するために、他のシステムへの 侵入を試みます。特にADは狙われるケースが多く、その 攻撃を検知することが重要です。

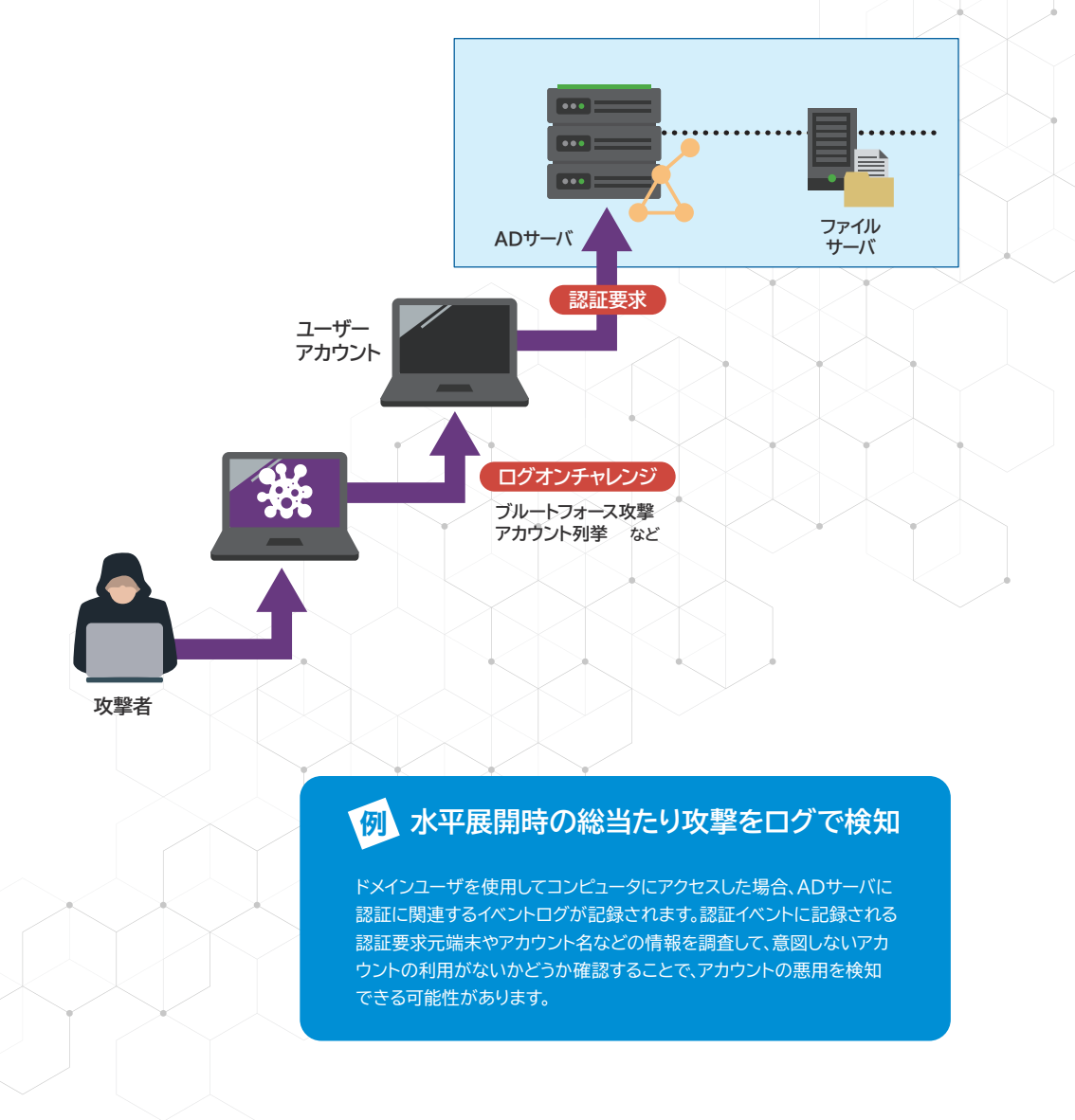

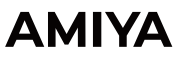

## **② 水平展開**

#### **チェックすべきログ ユーザログオンログ 有効な監視ポイント** • 総当たり攻撃を検知 - あるユーザのログオン失敗が1日に5回 以上 - リストにないユーザによるログオン失敗 - ロックアウトされたアカウントに対する ログオン失敗 - <Event xmlns="http://schemas.microsoft.com/win/2004/08/events/event"> - <System> <Provider Name="Microsoft-Windows-Security-Auditing" Guid="{54849625-5478-4994-A5BA-3E3B0328C30D}" /> **<EventID>4625</EventID>**  <Version>0</Version> <Level>0</Level> <Task>12546</Task> <Opcode>0</Opcode><br><Keywords>0x80100000000000000</Keywords><br><mark><KimeCreated SystemTime="2015-09-08T22:54:54.962511700Z" /></mark> <EventRecordID>229977</EventRecordID> <Correlation /> <Execution ProcessID="516" ThreadID="3240" /> <Channel>Security</Channel> <Computer>DC01.contoso.local</Computer> <Security />  $<\!\!<\!\!{\rm Cystem}\!\!>3.2\!\!{\rm Cystem}\!\!>2.2\!\!{\rm Cystem}\!\!>2.2\!\!{\rm Cystem}\!\!>2.2\!\!{\rm Cystem}\!\!>2.2\!\!{\rm Cystem}\!\!>2.2\!\!{\rm Cystem}\!\!{\rm Data}\!\!>2.2\!\!{\rm Cystem}\!\!{\rm Data}\!\!{\rm Name}^{\rm m}\!\!{\rm Sb}}\!\!{\rm Dctab}\!\!{\rm Name}^{\rm m}\!\!{\rm Sb}}\!\!{\rm Dctab}\!\!{\rm Name}^{\rm m}\!\!{\rm Sb}}\!\!{\rm Crot}\!\!{\rm Dsc$ <br/>Clata Name=""AugonProcessName">User32</Data><br><Clata Name=""AuthenticationPackageName">Negotiate</Data><br><Data Name=""WorkstationName">DC01</Data><br><Data Name="TransmittedServices">-</Data><br><br/></Data><br></br/>Alaba Name= <Data Name="KeyLength">0</Data><br><Data Name="ProcessId">0x1bc</Data><br><Data Name="ProcessName">C:\#Windows\%Y\System32\%\winlogon.exe</Data><br><Data Name="IpAddress">127.0.0.1</Data><br><Data Name="IpPort">0</Data><br><Data Name="Ip

**調査例**

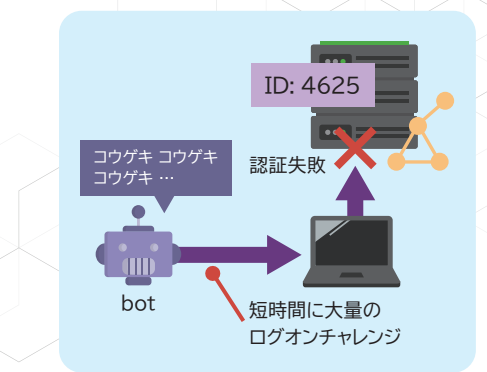

#### **ログオン失敗の調査**

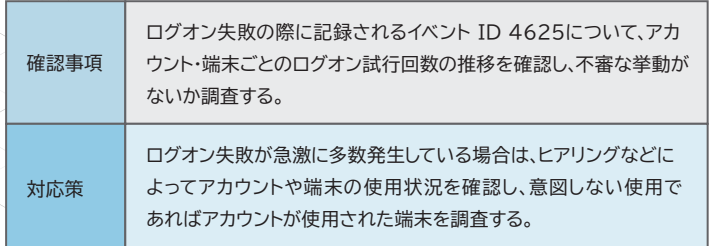

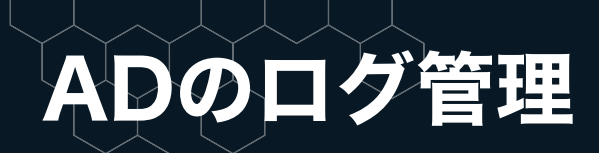

## **② 水平展開**

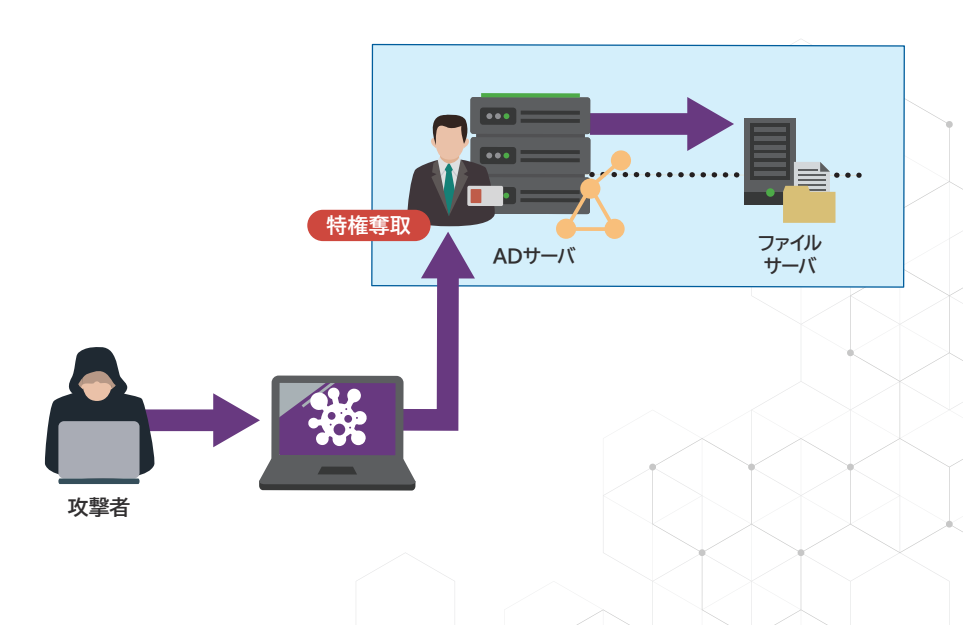

#### 例 **不正な特権使用をログで検知**

ドメイン管理者権限などの特権が割り当てられているアカウントを使用した 場合、ADサーバに特権使用に関連するイベントログが記録されます。社内 で管理されているユーザ以外による特権使用や、管理者が意図しないタイミ ングの特権使用がないかどうか確認することで、不正な特権使用を検知で きる可能性があります。

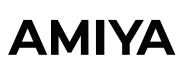

## **② 水平展開**

#### **チェックすべきログ 特権ユーザのログオンログ**

#### **有効な監視ポイント**

• 不正な特権使用を検知 - 管理用端末以外からの特権ユーザー のログオン

- 管理者でないユーザによるログオン

- <Event xmlns="http://schemas.microsoft.com/win/2004/08/events/event"> - <System>

 <Provider Name="Microsoft-Windows-Security-Auditing" Guid="{54849625-5478-4994-A5- BA-3E3B0328C30D}" /> **<EventID>4672</EventID>** 

<Version>0</Version> <Level>0</Level> <Task>12548</Task>

<Opcode>0</Opcode>

#### <Keywords>0x80200000000000000</Keywords><br><mark>-<TimeCreated SystemTime="2015-09-11T01:10:57.091809600Z" /></mark><br>-<EventRecordID>237692</EventRecordID>

<Correlation /> <Execution ProcessID="504" ThreadID="524" /> <Channel>Security</Channel>

<Computer>DC01.contoso.local</Computer><br><Security /><br></System>

確認

対応策

- <EventData><br><Data Name="SubjectUser-<br>Sid">S-1-5-21-3457937927-2839227994-823803824-1104</Data>

**<Data Name="SubjectUserName">dadmin</Data>**<br><Data Name="SubjectUserName">CONTOSO</Data><br><Oata Name="SubjectLogonId">0:671101</Data><br><Oata Name="PrivilegeList">SeTcbPrivilege SeSecurityPrivilege SeTakeOwnershipPrivilege<br>< </EventData> </Event>

#### **調査例**

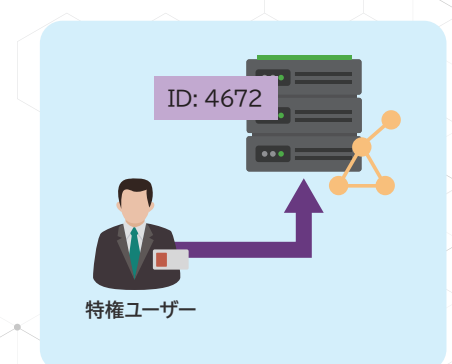

#### **特権の割り当ての妥当性の調査**

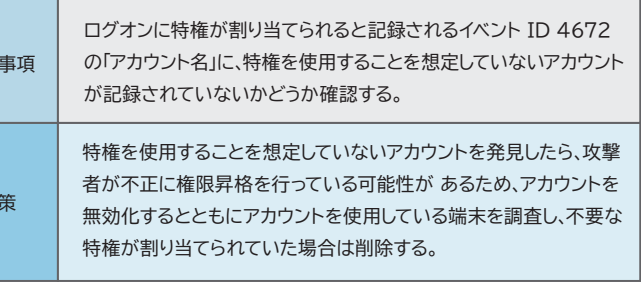

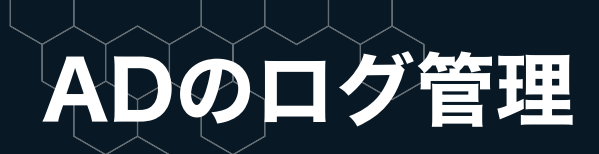

## **③ 目的の実行**

水平展開により行動範囲を広げた攻撃者は、情報の窃取、 暗号化などの最終的なな目的を達成しようとします。

ADの機能を用いて目的の実行を準備する場合もあるため、 そのような行動を検知して実行を阻止することが重要です。

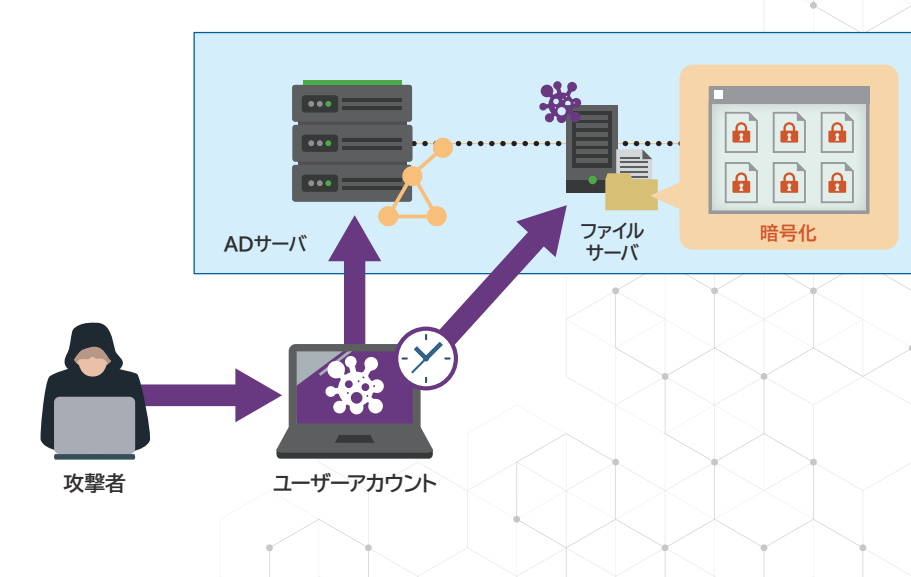

#### 例 **タスクスケジューラによる目的実行**

攻撃者は、目的実行を検知・阻止されないように、夜間や休日に遂行しよう と、ADのタスクスケジューラを用いて日時を指定して悪意あるプログラムを 実行することがあります。タスクスケジューラの使用はADのログに記録され るため、意図しないタイミングでのタスクスケジューラの使用がないかどうか 確認することで、最終的な目的実行を阻止できる可能性があります。

### **③ 目的の実行**

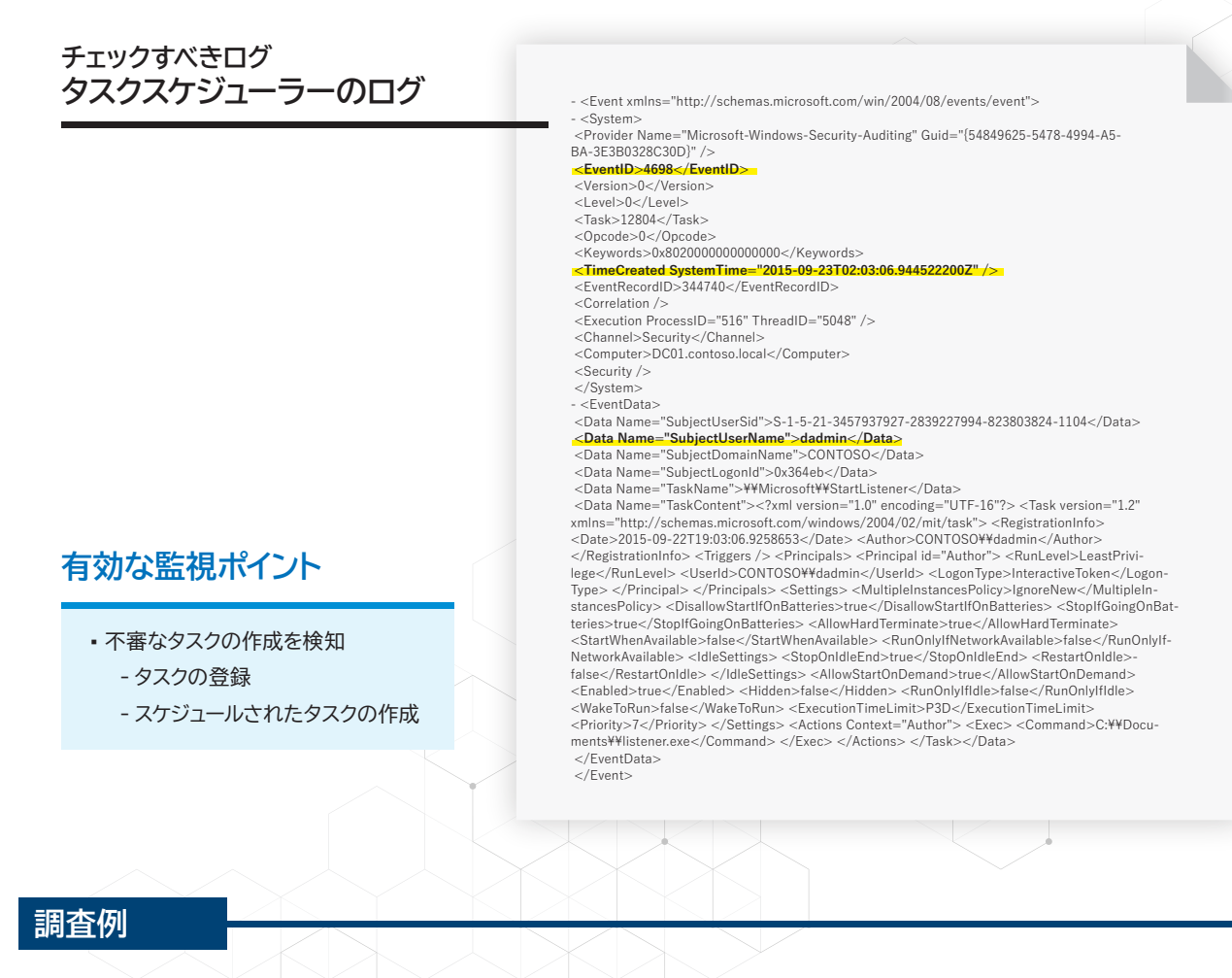

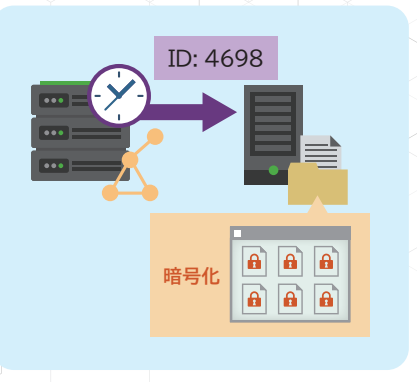

#### **不審なタスクの作成の調査**

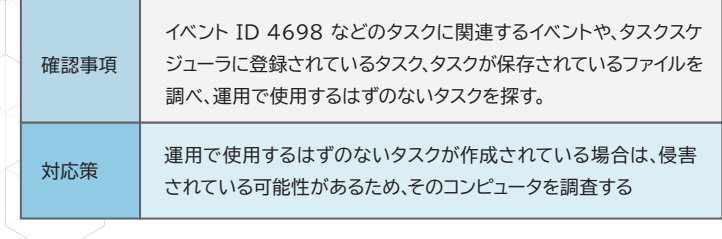

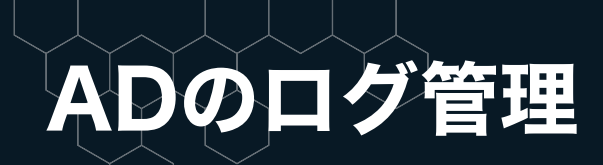

## **④ 痕跡の消去**

目的を達成した攻撃者は、自身の活動の痕跡の消去 を試みる場合があります。

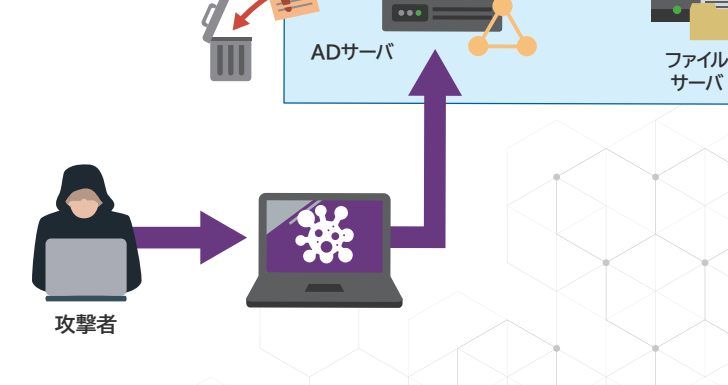

**ログを** 

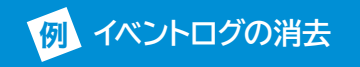

イベントログの消去は、攻撃の最終フェーズで行われることが多く、システム 管理者などによる意図的なログの削除でない場合は、攻撃を疑います。

**サーバ**

### **④ 痕跡の消去**

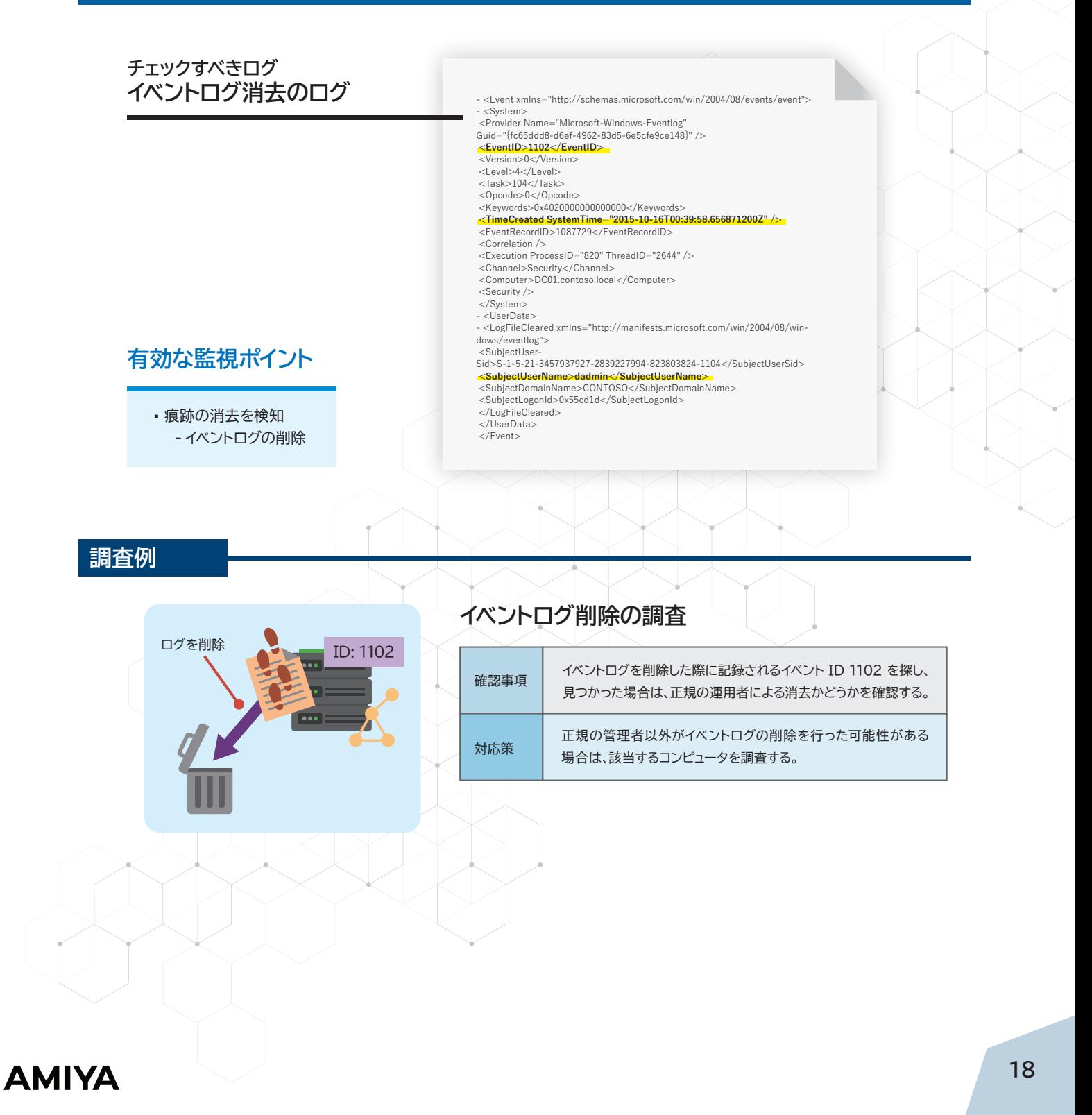

## ADログ取得の課題

 ここまで、チェックしておきたいADのログや、監視ポイント、 調査例を紹介してきました。しかし、いざWindowsの標準 機能を用いてログを取得し監視してみても、その管理は困 難を極めます。

まず、Windowsのイベントログ情報は難解で、ノイズデータ も含まれるので膨大なログが出力されます。

#### **イベントログ**

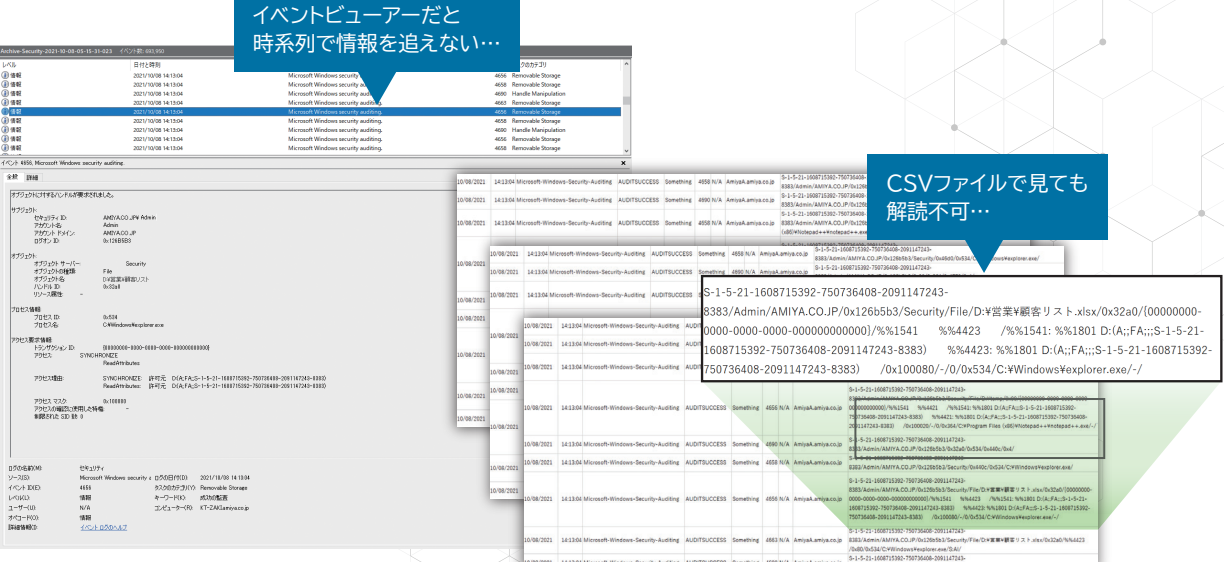

そのため有事の際に迅速にログを解析することが難しく、 また、イベントIDは横断的な要素も持ち合わせているため、 実際になんの操作が行われたかを読み解くには、専門的な ノウハウが必要となります。

 さらに、攻撃の実害を受ける前に異常を迅速に検知する には、ログを常時監視しておくことが必要となります。 しかし、常時ログを監視し続けることは人的リソースを考える と現実的ではありません。

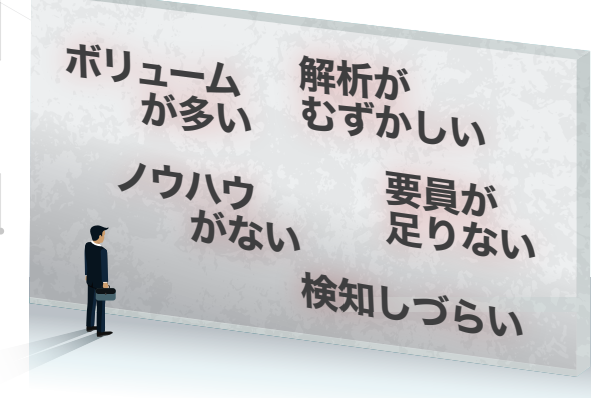

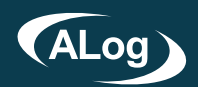

## **セキュリティのむずかしいをカンタンに**

 網屋のALogシリーズなら、これらの課題を解決すること ができます。ALogは、ADを含め多様な情報システムのロ グをエージェントレスで自動集約・運用監視するデータセキ ュリティソリューションです。特許を取得した独自のログ翻訳

網屋のALog

変換・整形技術をはじめとした、ログ管理の「むずかしいを カンタンに」にする技術により、専門知識やノウハウがなくと も、高度なログ活用を実現でき、サイバー攻撃への迅速な対 応を可能にします。

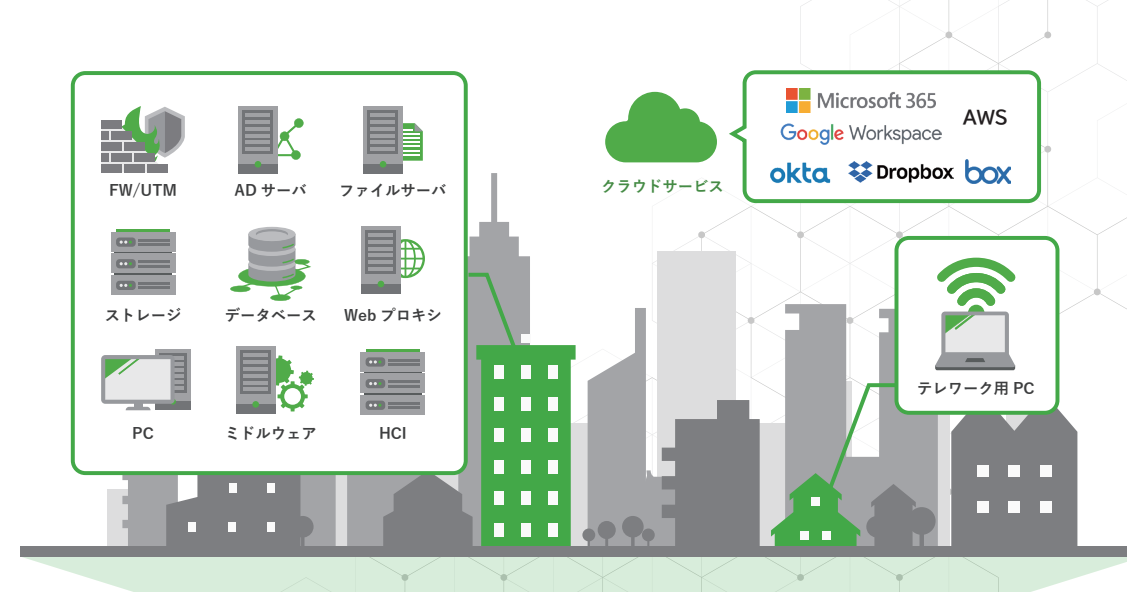

ALog

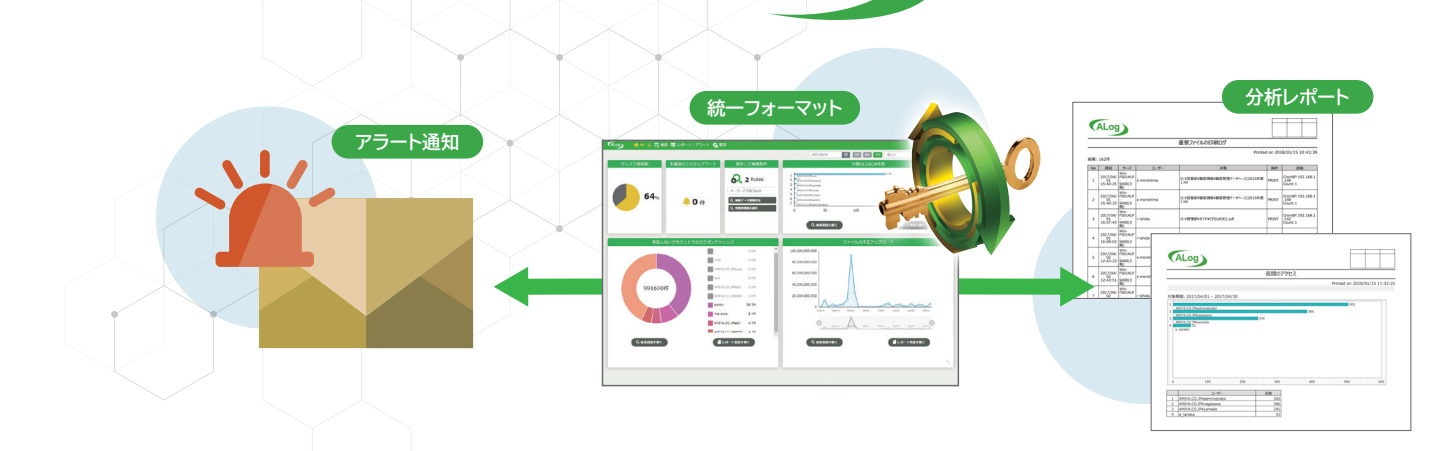

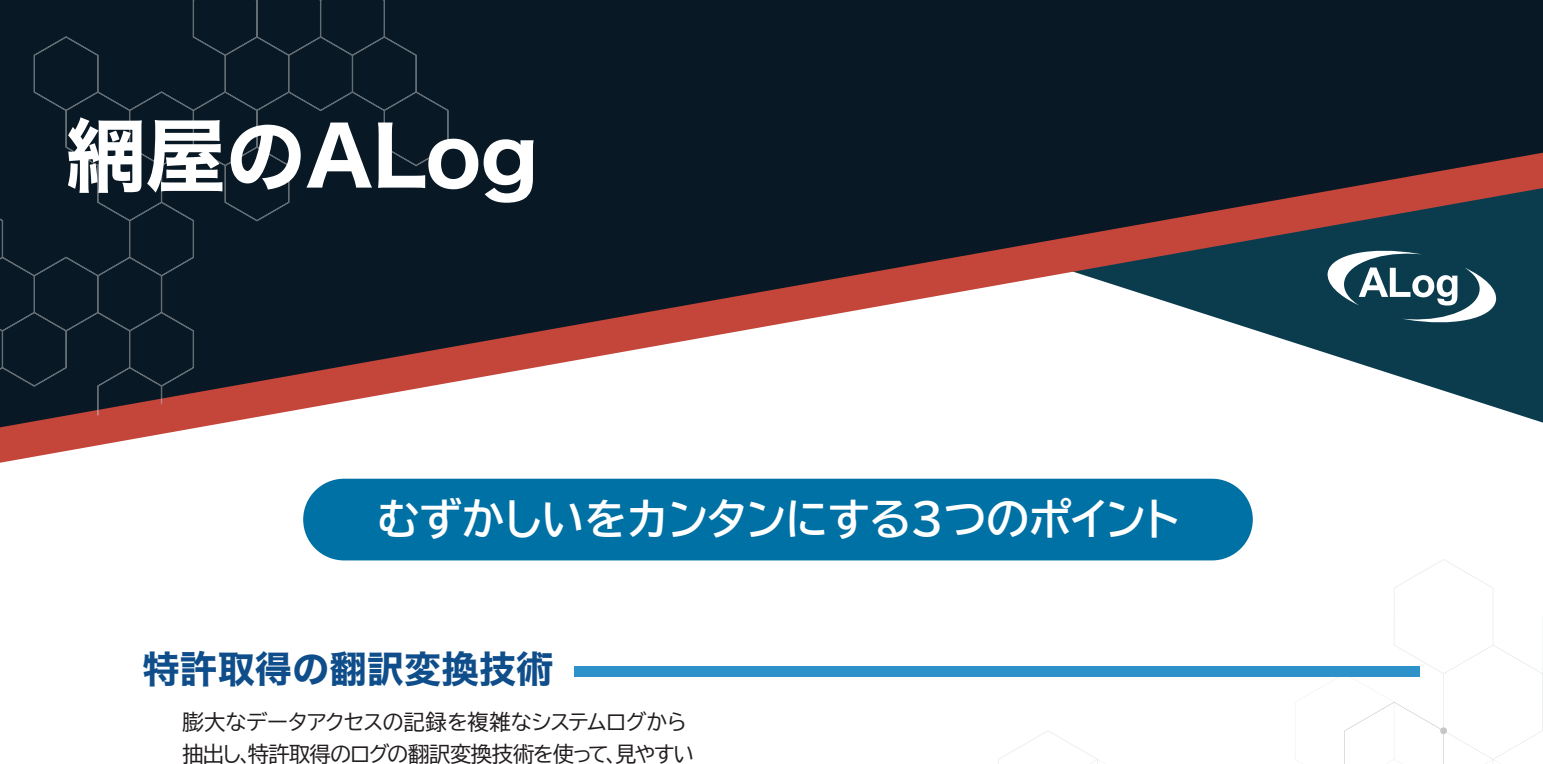

「アクセスログ」にまとめます。

 $\overline{\phantom{a}}$ 

 $\bullet\bullet\bullet$ 

#### だれが 何をした いっ ファイルに 104745982.3962478096-5 S-1-5-21-2910433525-404745982-3962478095-5-6<br>00/Toshio/2008SP2/0x50b70/Security/File/END **TAY JESIA E V** 30/Toshio/2008SP2/0x50b70/Security/Fi<br>KTAY 顧客情報 Y 取引先重要顧客リスト .xb<br>/0x534/%%4416 /0x1/0x4// 操作 yukbaki 1676<br>S-1-5-21-2 S-1-5-21-2910433525-404745982-3962478095-5<br>00/Toshio/2008SP2/058070759acm/by/File/EMD<br>+ The Monday SEX Resident Security J スト . Hs<br>- Apple The Monday 095+5<br>/E:HO 2021/02/03 03:31:06 amva\Sasaki amvfs001 D:\fsvol1\営業部\重要顧客リスト.xls READ 2021/02/03 20:11:04 amva\Yamada amvfs001 D:\fsyol1\企画部\EY13事業計画.dog WRITE 3x1/0x4//<br>5-404745982-3962478095-5<br>0x50b70/Security/File/E/VD<br>|先重要顧客リスト.vls 096-5<br>/E:¥O D:\fsyol1\経理部\給与明細 田中.xls WRITE 2021/02/03 22:13:43 amva\Sato amvfs001 自動変換 2021/02/03 23:51:12 amyfs001 D:\fsvol1\営業部\製品別購入者一覧.xls DELETE ×1/0x4//<br>|- 404745982-3962478095-5<br>|>:50b70/Security/File/E:YD<br>先重要観客リスト.sls amya\Akagi ■ **ブを 抽出 + 解析 + 要約** インプレント 特許番号 特許第6501159号

どの

## 直感的に操作できるGUI

検索、レポート、管理機能全てをまとめて 直感的に運用可能。 検索項目を意識せずにフォーマットの 異なるログを横断的に検索できます。

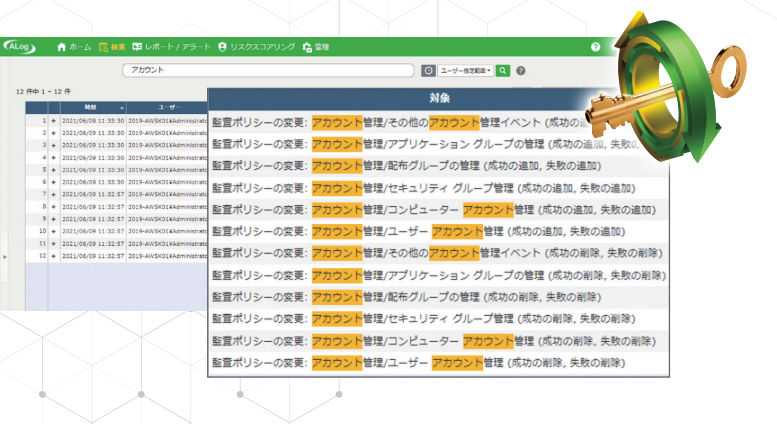

#### AIが異常を自動検知

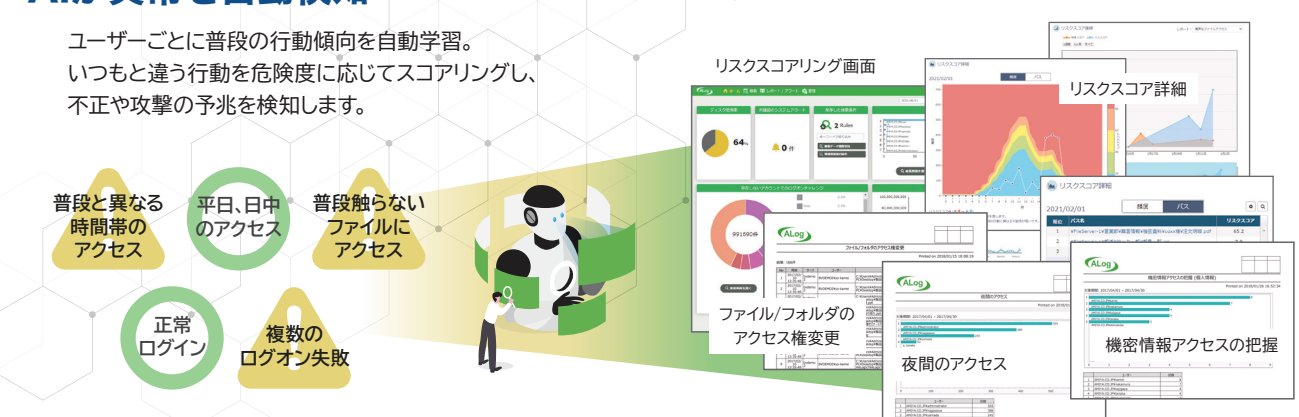

## **AMIYA**

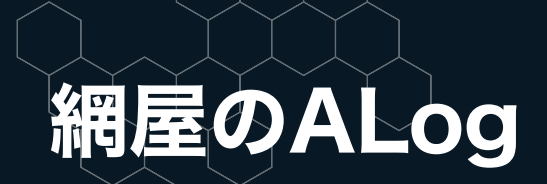

## **わずか3ステップでサイバー攻撃対策を自動化**

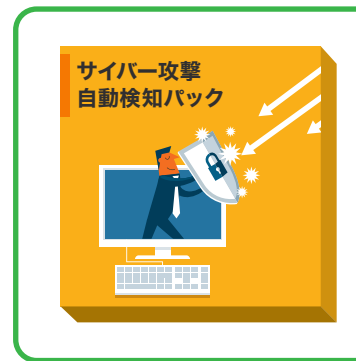

### サイバー攻撃自動検知パック

サイバー攻撃対策に特化したレポート内容を標準搭載。 事前にセットするだけで、IPAやJPCIRTのガイドライン に沿った最も効果的なレポートを作成。 要件定義/設計/構築作業の必要がありません。

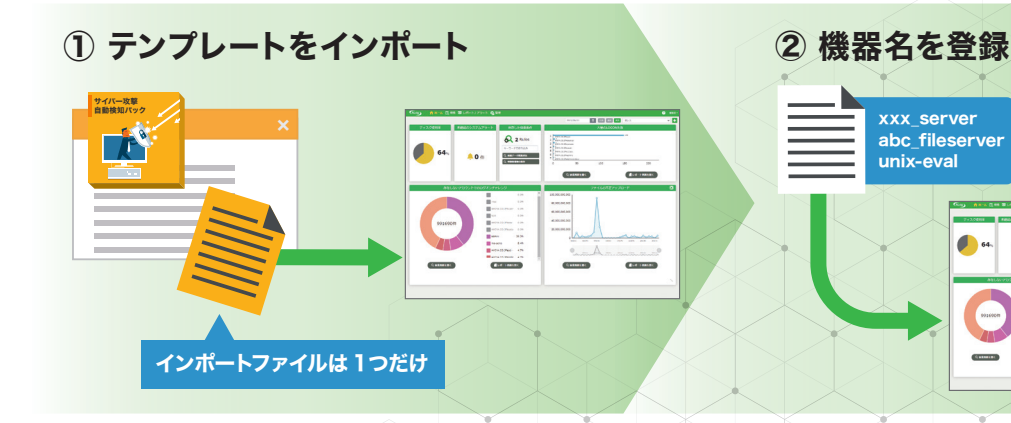

xxx\_server abc\_fileserver unix-eval

 $\begin{array}{|c|c|}\n\hline\n\end{array}$  64.

 $\begin{array}{c|c|c|c|c} \hline \multicolumn{3}{c|}{\textbf{A}} & \multicolumn{3}{c|}{\textbf{B}} & \multicolumn{3}{c|}{\textbf{B}} & \multicolumn{3}{c|}{\textbf{B}} & \multicolumn{3}{c|}{\textbf{B}} & \multicolumn{3}{c|}{\textbf{B}} & \multicolumn{3}{c|}{\textbf{B}} & \multicolumn{3}{c|}{\textbf{B}} & \multicolumn{3}{c|}{\textbf{B}} & \multicolumn{3}{c|}{\textbf{B}} & \multicolumn{3}{c|}{\textbf{B}} & \multicolumn{3}{c|}{\textbf{B$ 

 $\overline{a}$ 

...

#### ③ 事前セットでレポート/アラートを自動通知

パックの中から必要なレポートを選んで設定するだけでOK。 自動でレポートが作成され、定期的に運用者にメール送信。異常時にはアラートも。

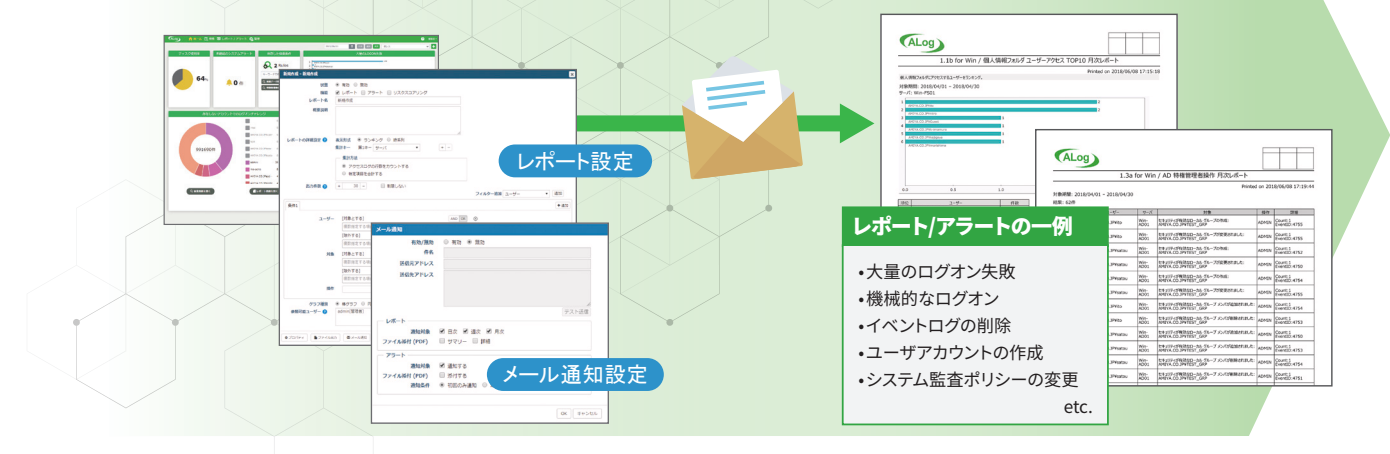

ALog

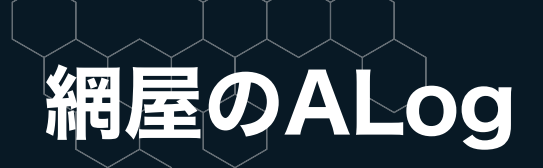

## **わずか3ステップでサイバー攻撃対策を自動化**

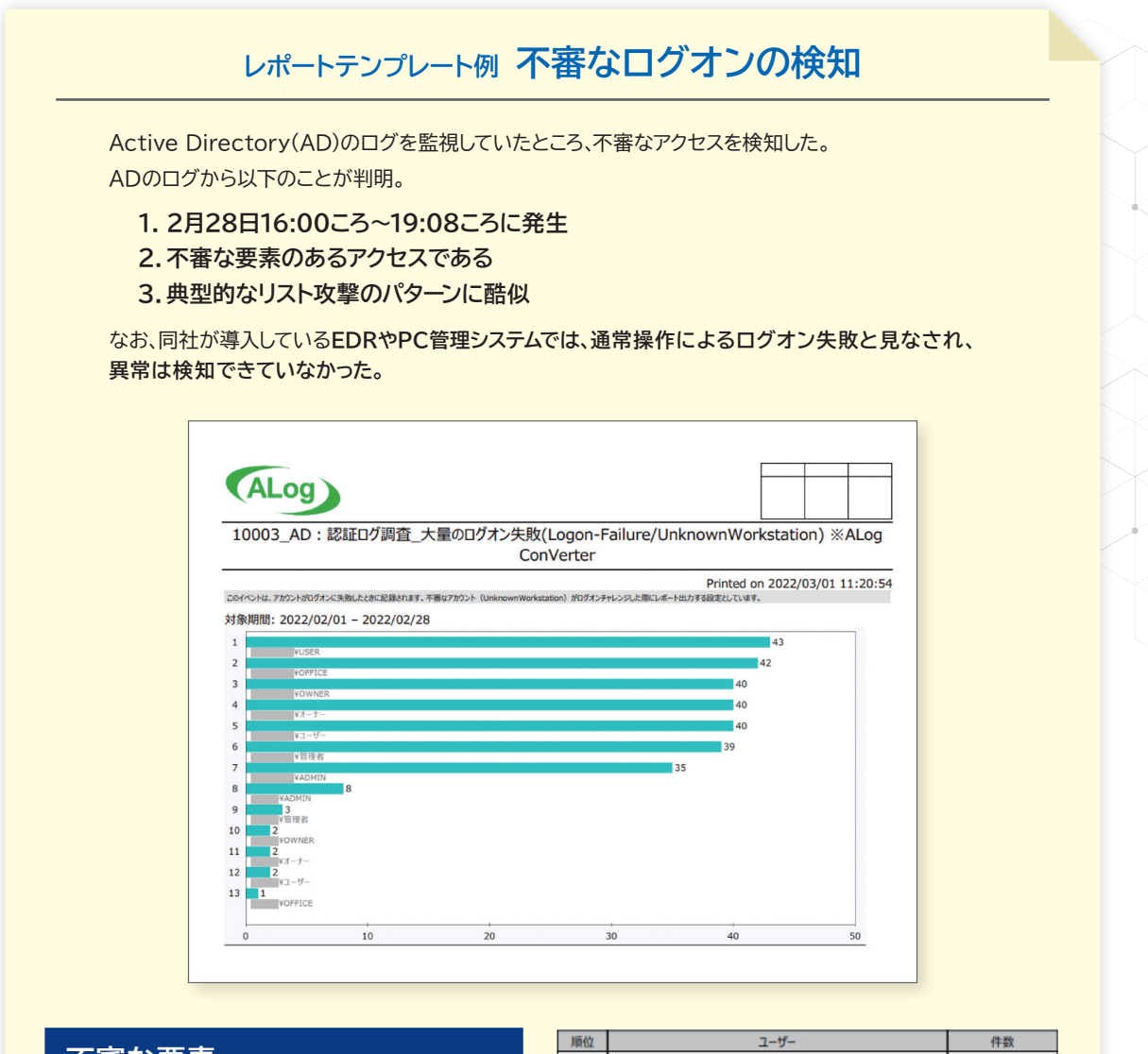

#### **不審な要素**

- 1. ActiveDirectoryに登録されていない アカウント名でログインしようとしている
- 2. アカウント名が一般にありがちなアカウント名 を使っている
- 3. 各アカウントのログオン失敗回数が異常に 多い

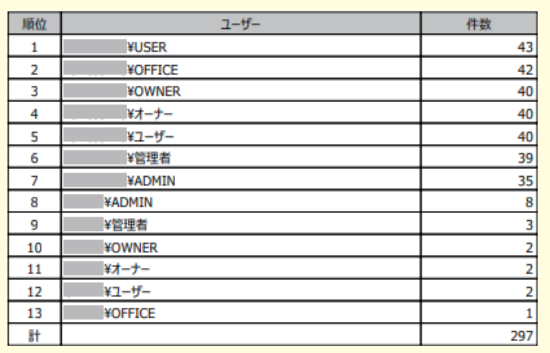

ALog

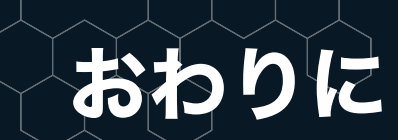

 本書では主に、ADにおけるサイバー攻撃対策とADのロ グ管理について紹介してきました。繰り返しになりますが、 攻撃者の侵入を防ぎきることが困難となってきている中で、 侵入を早期に検知し対応できる仕組みが重要であり、攻撃者 が必ず経由するADにおいてその対策を重点的に施すこと が、最も効果的です。

 しかしながら、ADにおいて対策を施すといっても、対策の ためのリソース確保やポリシー策定といった態勢の整備、 予算の策定など、多くの課題が存在します。「そもそも何から 手をつけてよいかわからない」と出だしからつまずいてしまう 企業様も多いのではないでしょうか。

## トータルセキュリティサポート **「セキュサポ」**

そこで紹介したいのが、包括的なセキュリティ強化を月額固定 でワンストップ提供する、「セキュサポ」です。

 サイバーセキュリティの専門チームが検知ツールの導入・設計 から、インシデント対応までを一貫して実施。

「ポリシー決め」や「リスク分析」といった概念的なセキュリティ 対策だけではなく、ADにおける対策も含め、企業様ごとの環境 や業務状況に即した、実現性の高いセキュリティ対策を提案 します。

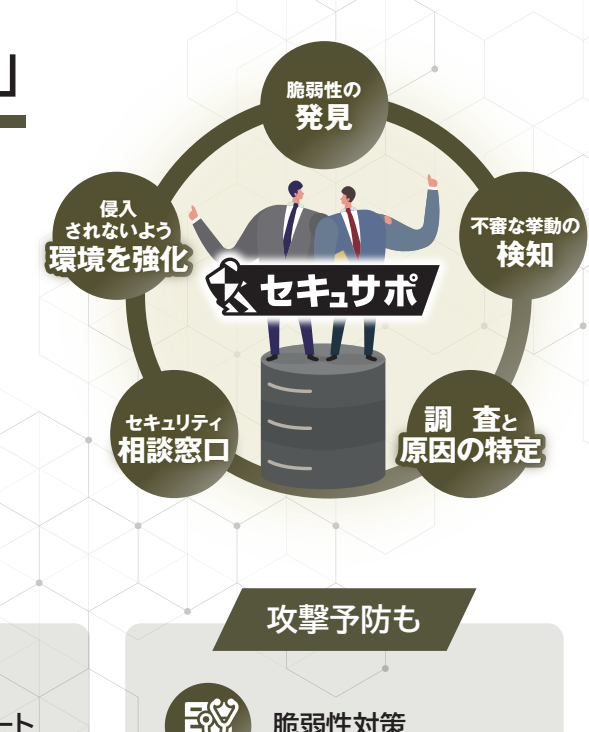

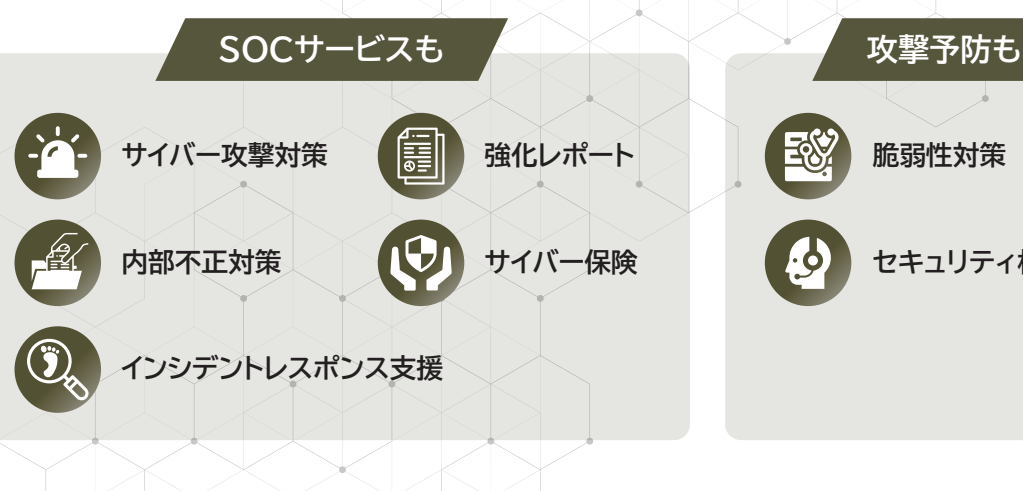

**脆弱性対策 セキュリティ相談窓口**

詳しい製品のご紹介、評価版のご依頼は以下にお問い合わせください。

#### お問い合わせ先

株式会社網屋 データセキュリティ事業部

TEL:03-6822-9996 E-mail[:bv-sales@amiya.co.jp](mailto:bv-sales@amiya.co.jp)

### [詳しい製品概要資料はこちら](https://www.amiya.co.jp/documents/request/?citem=alog&pitem=series) >

開発元

### AMIYA 株式会社 網屋

〒103-0007 東京都中央区日本橋浜町3-3-2 トルナーレ日本橋浜町 11F TEL: 03-6822-9999 FAX: 03-6822-9998

#### <https://www.amiya.co.jp/>

ALogは株式会社網屋の登録商標です。<br>記載された製品の仕様・機能等は改良のため予告なく変更される場合があります。<br>このパンフレットの内容の一部またはすべての複写・転用・転載等を株式会社網屋に無断で行った場合、<br>著作権の侵害になります。

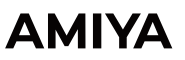

**販売元**